**DBounce Crack Activation Code**

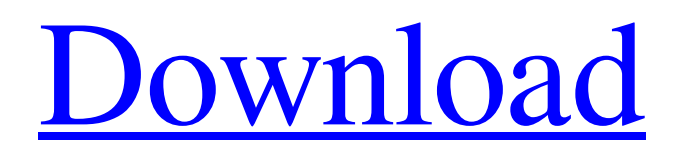

# **DBounce Crack Keygen Full Version [April-2022]**

Enable treble and bass with fine control of pan and volume levels. Maintains a constant amount of pan in the left and right channels as the points move, ensuring all BPM and tempo soundtracks stay balanced. The Move Control dialog includes the following options: The Move Speed is the rate of distance that each individual point moves. It is recommended to set this control to the maximum option (suggestion: between 0.001 and 0.01). The Move Direction is used to define the direction of movement of the points. The 0° and 180° values will move all points in the left and right channels evenly between the minimum and maximum pan positions. The 90° and 270° values will move the points in the direction opposite to the pan direction. The 180° and 90° values will move all points in the left and right channels evenly between the minimum and maximum volume positions. The 0° and 180° values will move all points in the direction of pan action. The 45° and 315° values will move the points in the direction of volume action. The 360° and 0° values will move all points in the left and right channels equally toward the minimum or maximum volume positions, and symmetrically away from those minimum or maximum volume positions. The Pan direction controls the pan position of all points in both the left and right channels, each point moving in the direction of the left or right channel depending on the direction of Pan Direction. The Volume position controls the volume level of all points, each point moving in the direction of the left or right channel depending on the direction of Volume Position. References Category:VST pluginsCategory: INTERNATIONAL ACCORD It is a secret and the powers that be want to keep it that way. Well, there is no secret that one is coming. Which one is that? It is COBRA, the controversial conference of the International Accord on New Instruments in International Politics, organized in the special context of this year's annual Inter-Congress of the Inter-Parliamentary Union (IPU) (7-12 September). In an open and frank way Professor Christopher M. Andrew answers the question: "What will be the impact of NATOs continued enlargement upon the future of the European Union?" He reveals: "The EU faces a serious internal democratic crisis due to its enlargement and this crisis

### **DBounce Crack + For Windows (Updated 2022)**

Control your pan positions and volumes for each stereo channel in the right way using the Z3DAUDIO dBounce plugin. Once installed, you will see a new button on the faders and pan dials called dBounce in the Track menu. Once you add a track to your project you can move the dBounce plug-in using the two new control buttons that appear on the top of the plug-in. The Track should be loaded at the moment that these buttons appear. As you move the point on the faders/pan dials, the dBounce plugin will automatically make a sound at the current position that will fade in and out as you move the point or as soon as you stop moving it. In the example below, the left and right control buttons are used to move the sound through the sound track using the dedicated pan positions of the faders and pan dials. When the sound effect finishes, the sound loop will start over again. Use the dBounce control to help you keep the pan positions in sync with the project tempo. It's perfect for creating mix transitions of track loops or using the dBounce plugin as a song effect. dBounce will repeat the same sequence forever, but you can customise the number of times that it will repeat via the dBounce playtimes in the plug-in's plug-in settings. See the Plugin Settings button for details. Plugin Settings: Set the plug-in's settings using the Plugin Settings button. You can adjust dBounce plugin settings including playing loops and customising the playback speed of the effect. Playloop and Playback Speed: These parameters are useful for playing back loops and recording their playback time in the current track. Playloop: Playback loop number Playback Speed: Download speed in seconds or milliseconds Loop Start: Loop point to start playing from Loop End: Loop point to stop playing from Loop Count: Loop point number per loop Loop Speed: Loop point distance to play for each loop Note: This last setting is only available if the Plug-in

settings parameter is set to VST 3.2 or above. To adjust these parameters, use the Plug-in Settings button (Toolbar, Plug-in menu) See the Plugin Settings button for information about the other dBounce plugin settings. See 09e8f5149f

#### **DBounce**

Start your production here, with a free VST plugin for Steinberg, Audiobus, Logic, Cubase and other DAWs. Discover this sample-based multi-effect plugin, with a unique user interface, that lets you quickly create all kinds of inspiring effects with a hand-gesture approach. Increase/decrease the panning velocity of each channel and the overall level based on the velocity of the pan/master fader. Make up your own mind on the final sound. With the dBounce plugin you'll be able to shape individual monophonic or polyphonic sounds with a great variety of effects. • In the User Interface you simply put your fingers on a black (FX) or white (mono/poly) point of the main FX panel to control the effect parameters. • And you can apply individual tweaks to each channel as well as to the pan and master channel. Easy to use, intuitive and powerful. The dBounce plugin offers you the following parameters: • Pan [8] • Volume [-33 to +33] • Note slider [0-127] • Pitch slider [0 to 127] • Pan position, and velocity [

#### **What's New in the?**

dBounce is a parametric equalizer plugin/plugin virtual instrument that allows you to create a wide variety of complex effects. This effect can be used to create effects in real time, as well as used for effecting a physical panning movement. Release history dBounce VST plugins was released on May 10, 2008. Version 2.0.0 (2009-09-15): dBounce now comes fully loaded with a wide selection of expertly crafted presets, create your own sounds in no time with a wide variety of controls and options. New features: Added 4 new sliders for the three pan positions. Added settings for the Move buttons. Added the Random button to the Mix area. Version 2.0.5 (2009-10-24): Bug fix: Move button: After the use of the Random button, the position did not keep the position at the new value. Various additions and fixes: New utility functions Pan control moved to the PC Pan slider Mix control moved to the PC Mix slider Version 3.1 (2011-10-01): A new dimension: dBounce can now be used as a simple Audio Multiplier: dBounce can now be used in audio chain as an Audio Multiplier and adding gain. With this plugin you can really create your own busses. The three pan positions are now linked to the PC volume. The parameter arrangement is now given in a visual chart. dBounce can use up to 16 output channels. The original programming has been discontinued, but users can use the latest releases with the upgrade program. Version 3.2 (2012-02-09): Notable changes in version 3.2: dBounce can now use 16 output channels, x2 on Windows and x4 on Mac. dBounce now has 4 pan positions instead of 3. A new effect has been added: Channel split. A new parameter: PC Pan. References External links Category:Audio plugins Category:Audio mixing software Category:Windows-only software Category:DSP software Category:Audio software that uses QtSiege of Pondicherry (1745) The Siege of Pondicherry by the French army under the command of the Marquis de Castries took place between April 20-June 24, 1745 and ended with a French victory.

## **System Requirements:**

One Dual Core CPU NVIDIA GeForce GT 520 or higher 1 GB RAM DVD-ROM Drive 5GB free hard disk space 1.8 GHz Processor Windows 7 or later Windows Vista (32/64 bit) Windows 2000/2003 (32/64 bit) Java 6 update 15 Rugged or Emulators Android: Samsung Galaxy-SII/Note, HTC One/Desire, Motorola Xoom, LG Optimus 2X/2 Note

Related links:

<http://ballyhouracampervanpark.ie/wp-content/uploads/2022/06/TinyClock.pdf> <https://ibipti.com/wp-content/uploads/2022/06/heleelsa.pdf> [https://sfgym24h.com/wp](https://sfgym24h.com/wp-content/uploads/2022/06/Gwyddion__Crack_Serial_Number_Full_Torrent_Free_Download.pdf)[content/uploads/2022/06/Gwyddion\\_\\_Crack\\_Serial\\_Number\\_Full\\_Torrent\\_Free\\_Download.pdf](https://sfgym24h.com/wp-content/uploads/2022/06/Gwyddion__Crack_Serial_Number_Full_Torrent_Free_Download.pdf) [https://dutchspecialforces.eu/wp](https://dutchspecialforces.eu/wp-content/uploads/2022/06/Genea__Crack__Download_For_PC_Latest.pdf)[content/uploads/2022/06/Genea\\_\\_Crack\\_\\_Download\\_For\\_PC\\_Latest.pdf](https://dutchspecialforces.eu/wp-content/uploads/2022/06/Genea__Crack__Download_For_PC_Latest.pdf) <https://mycryptojourney.blog/wp-content/uploads/2022/06/TimeBoxFX.pdf> [http://www.ecelticseo.com/infblocker-pro-edition-portable-crack-keygen-free-mac-win](http://www.ecelticseo.com/infblocker-pro-edition-portable-crack-keygen-free-mac-win-latest-2022/)[latest-2022/](http://www.ecelticseo.com/infblocker-pro-edition-portable-crack-keygen-free-mac-win-latest-2022/) <http://ibioshop.com/?p=15441> [https://www.odontotecnicoamico.com/wp-content/uploads/2022/06/WebSundew\\_Lite.pdf](https://www.odontotecnicoamico.com/wp-content/uploads/2022/06/WebSundew_Lite.pdf) [https://dashiofficial.com/wp](https://dashiofficial.com/wp-content/uploads/2022/06/BlackBerry_WebWorks_SDK_for_Tablet_OS.pdf)[content/uploads/2022/06/BlackBerry\\_WebWorks\\_SDK\\_for\\_Tablet\\_OS.pdf](https://dashiofficial.com/wp-content/uploads/2022/06/BlackBerry_WebWorks_SDK_for_Tablet_OS.pdf) <http://thetutorialworld.com/advert/join-mpg-moviez-crack-serial-number-full-torrent-for-windows/> [https://pm.cd/wp-content/uploads/2022/06/AlarmClock\\_Vista\\_Gadget.pdf](https://pm.cd/wp-content/uploads/2022/06/AlarmClock_Vista_Gadget.pdf) <https://alicebown.com/foo-masstag-crack-keygen-for-lifetime/> [https://technospace.co.in/upload/files/2022/06/gHhWZHbsbnVjC21pithu\\_08\\_e60fef81a03ca4efd4](https://technospace.co.in/upload/files/2022/06/gHhWZHbsbnVjC21pithu_08_e60fef81a03ca4efd45cae335dfa7479_file.pdf) [5cae335dfa7479\\_file.pdf](https://technospace.co.in/upload/files/2022/06/gHhWZHbsbnVjC21pithu_08_e60fef81a03ca4efd45cae335dfa7479_file.pdf) [https://heronetworktv.com/wp](https://heronetworktv.com/wp-content/uploads/2022/06/ProfDistS__Crack___Product_Key_Full_Free.pdf)[content/uploads/2022/06/ProfDistS\\_\\_Crack\\_\\_\\_Product\\_Key\\_Full\\_Free.pdf](https://heronetworktv.com/wp-content/uploads/2022/06/ProfDistS__Crack___Product_Key_Full_Free.pdf) [https://purosautospittsburgh.com/wp](https://purosautospittsburgh.com/wp-content/uploads/2022/06/LingvoSoft_Dictionary_2008_English__Albanian.pdf)[content/uploads/2022/06/LingvoSoft\\_Dictionary\\_2008\\_English\\_\\_Albanian.pdf](https://purosautospittsburgh.com/wp-content/uploads/2022/06/LingvoSoft_Dictionary_2008_English__Albanian.pdf) <http://www.ndvadvisers.com/xml-search-in-multiple-files-at-once-software-crack-latest/> <https://champlife.de/wp-content/uploads/2022/06/Pic2HTML.pdf> [https://alfagomeopatia.ru/wp](https://alfagomeopatia.ru/wp-content/uploads/salvagedata_recovery_for_windows__crack___with_serial_key_for_windows.pdf)content/uploads/salvagedata\_recovery\_for\_windows\_crack\_\_\_with\_serial\_key\_for\_windows.pdf <https://www.accdfw.org/wp-content/uploads/2022/06/regren.pdf> <https://encuentracommunitymanager.com/winsnap-51-0-1-free-download-2022/>